# **"TESLANOL"**

#### AEROZOLE DLA ELEKTRONIKI, AUTOMATYKI PRZEMYSŁOWEJ i MECHANIKI **PRECYZYJNEJ**

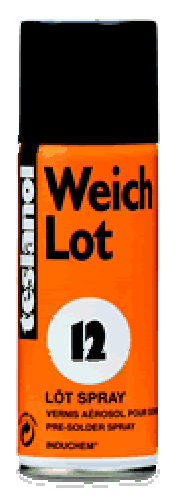

### t12 Weich Lot SPECJALNY PREPARAT DO LUTOWANIA

Preparat do lutu miekkiego, polepsza przepływ cyny, delikatnie i szybko oczyszcza drogi lutownicze z tlenków i innych zanieczyszczeń. Do stosowania na zimno i goraco, szybko wysycha, rozpuszcza się w spirytusie. Po wyschnięciu izoluje! Neutralny wobec sztucznych tworzyw. Chroni przed korozją, działa impregnująco, zabezpiecza przed przebiciem elektrycznym. Załączona rurka umożliwia precyzyjne stosowanie preparatu na ścieżkach lutowniczych i lutowania punktowego. Stosowany we wszystkich

dziedzinach elektroniki, elektrotechnice, mechanice, automatyce, itp. Nie zawiera freonu.

OSTRZEŻENIE! Pojemnik pod ciśnieniem. Zawiera gaz łatwopalny. Nie pryskać w kierunku lub w pobliżu otwartego ognia, żarzącego się materiału i iskrzacych urzadzeń elektrycznych. Chronić przed światłem słonecznym, nie dopuszczać do nagrzania powyżej 50°C. Chronić dzieci przed dostępem do wyrobu i wdychaniem lotnych składników. Stosować w wietrzonych pomieszczeniach. Pojemnika nie przekłuwać i nie wrzucać do ognia. Nie palić tytoniu podczas spryskiwania.

# Po każdym użyciu odwrócić pojemnik i na krótko przycisnać

zawór. Produkt zawiera trucizne - 1,2% trójchloroetylenu. W przypadku zatrucia zgłosić się do lekarza wraz z etykietą preparatu.

# **ŚRODEK SZKODLIWY!** SWW 1289-59, PZH Nr 1 / B - 1506 / 94, Nr Rej. MZIOS TOX -564 / 95